# **LinuxCanBus Documentation**

*Release 0.1.0*

**Geoffrey Hunter**

**May 20, 2019**

## Contents:

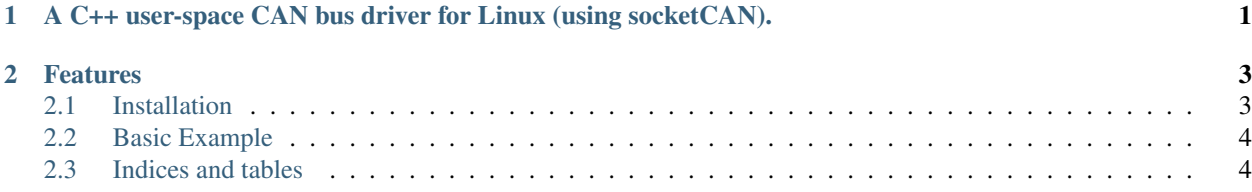

## CHAPTER 1

<span id="page-4-0"></span>A C++ user-space CAN bus driver for Linux (using socketCAN).

See <http://linuxcanbus.readthedocs.io> for installation instructions, examples and other documentation!

## CHAPTER 2

#### Features

- <span id="page-6-0"></span>• Easy to use API for controller a CAN device in Linux
- CMake-based build system
- Conan (package manager) support

### <span id="page-6-1"></span>**2.1 Installation**

#### **2.1.1 Automatic Build/Test/Package**

Requires Conan to be installed.

~/LinuxCanBus\$ conan create . testuser/testing

This will provide a static library called libLinuxCanBus.a and header files under a folder called include/ LinuxCanBus, available to other Conan packages.

#### **2.1.2 Manual Build**

```
~/LinuxCanBus$ mkdir build
~/LinuxCanBus$ cd build/
~/LinuxCanBus/build$ conan install ..
~/LinuxCanBus/build$ conan build ..
```
This will build a static library called libLinuxCanBus.a and header files under a folder called include/ LinuxCanBus.

Once you have installed LinuxCanBus, go to the *[Basic Example page](#page-7-0)* to see how to use it!

#### **2.1.3 Documentation**

This documentation was created with [sphinx.](http://www.sphinx-doc.org) To build the documentation, first make sure [sphinx is installed,](https://docs.readthedocs.io/en/latest/getting_started.html#in-restructuredtext) and then navigate to the docs/ folder and run:

make html

### <span id="page-7-0"></span>**2.2 Basic Example**

NOTE: LinuxCanBus does not configure and bring "up" the CAN interface itself. This has to be done with commandlind calls to ip link and similar before using the library.

```
#include "LinuxCanBus/LinuxCanBus.hpp"
int main() {
   LinuxCanBus canBus;
    // Setup CAN bus using CAN interface can0 and the standard frame format (i.e. not.
˓→extended)
   canBus.Init("can0", LinuxCanBus::FrameFormat::STANDARD);
   // Write to CAN bus
   CanMsg writeMsg;
   writeMsg.SetAddress(0x01);
   writeMsg.GetDataMutable().push_back(0x12);
   writeMsg.GetDataMutable().push_back(0x34);
   canBus.Write(writeMsg);
   // Read from CAN bus, if available
   // (0 means no blocking)
   CanMsg readMsg;
   canBus.Read(readMsg, 0);
    return 0;
}
```
## <span id="page-7-1"></span>**2.3 Indices and tables**

- genindex
- modindex
- search